# **python-nnf**

**Dec 13, 2022**

# Contents:

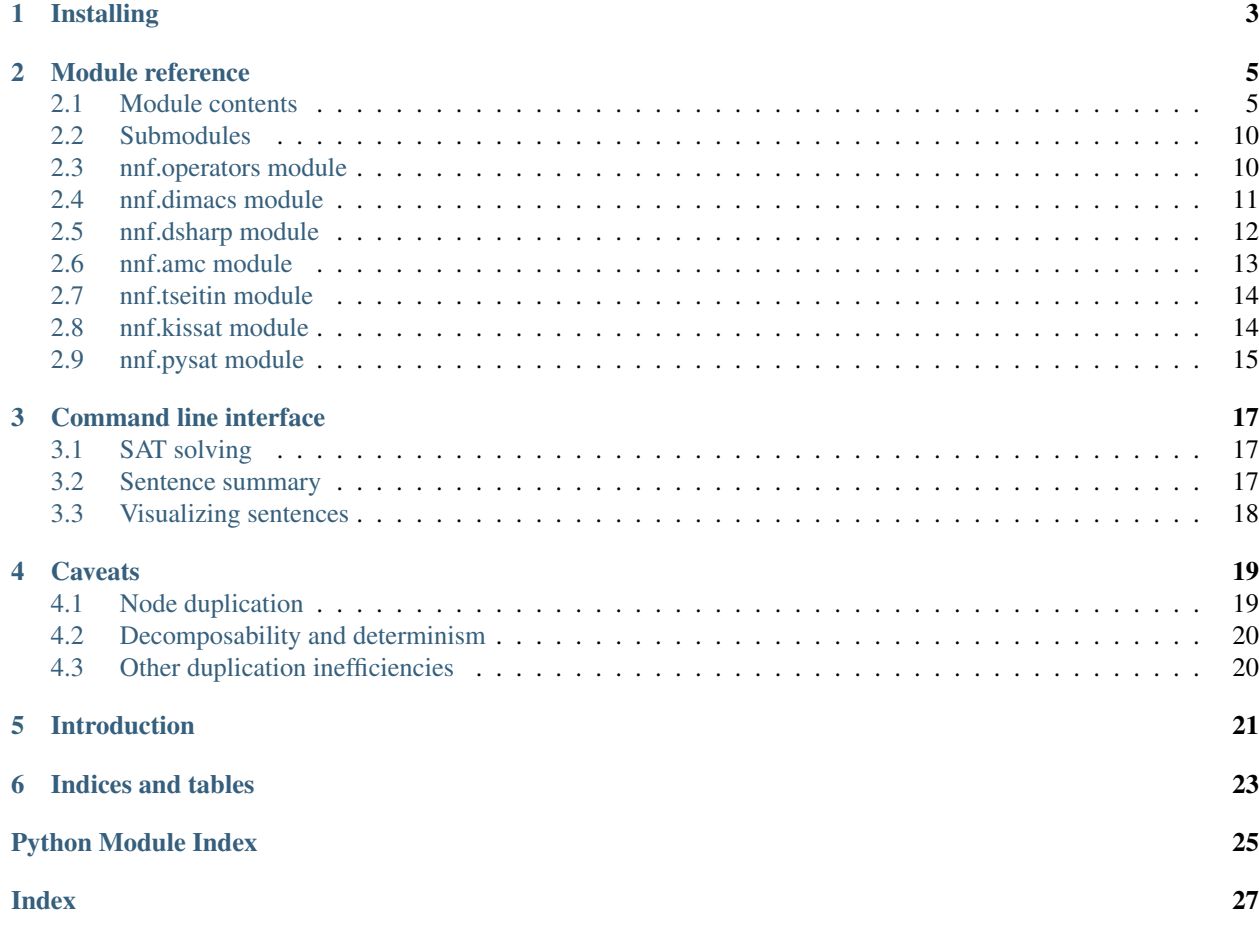

python-nnf is a package for working with logical sentences written in the [negation normal form.](https://en.wikipedia.org/wiki/Negation_normal_form)

Installing

<span id="page-6-0"></span>python-nnf can be installed with pip:

pip install --user nnf

### Module reference

### <span id="page-8-3"></span><span id="page-8-1"></span><span id="page-8-0"></span>**2.1 Module contents**

#### <span id="page-8-2"></span>**class** nnf.**NNF**

Bases: object

Base class for all NNF sentences.

```
clause () \rightarrow boolThe sentence is a clause.
```
Clauses are Or nodes with variable children that don't share names.

```
condition(model: Dict[Hashable, bool]) → nnf.NNF
     Fill in all the values in the dictionary.
```
#### **consistent**() → bool

Some set of values exists that makes the sentence correct.

This method doesn't necessarily try to find an example, which can make it faster. It's decent at decomposable sentences and sentences in CNF, and bad at other sentences.

```
contradicts(other: nnf.NNF) → bool
     There is no set of values that satisfies both sentences.
```

```
decision_node() → bool
```
The sentence is a valid binary decision diagram (BDD).

```
decomposable() → bool
```
The children of each And node don't share variables, recursively.

```
deduplicate() → T_NNF
```
Return a copy of the sentence without any duplicate objects.

If a node has multiple parents, it's possible for it to be represented by two separate objects. This method gets rid of that duplication.

<span id="page-9-2"></span>It's better to avoid the duplication in the first place. This method is for diagnostic purposes, in combination with object\_count ().

#### **deterministic**() → bool

The children of each Or node contradict each other.

May be very expensive.

```
entails (other: nnf.NNF) \rightarrow bool
```
Return whether other is always true if the sentence is true.

This is faster if self is a term or other is a clause.

### **equivalent** (*other: nnf.NNF*)  $\rightarrow$  bool

Test whether two sentences have the same models.

If the sentences don't contain the same variables they are considered equivalent if the variables that aren't shared are independent, i.e. their value doesn't affect the value of the sentence.

#### $flat() \rightarrow bool$

A sentence is flat if its height is at most 2.

That is, there are at most two layers below the root node.

<span id="page-9-1"></span>**forget**(*names: Iterable[Hashable]*) → nnf.NNF

Forget a set of variables from the theory.

Has the effect of returning a theory without the variables provided, such that every model of the new theory has an extension (i.e., an assignment) to the forgotten variables that is a model of the original theory.

Parameters **names** – An iterable of the variable names to be forgotten

#### **forget\_aux**() → nnf.NNF

Returns a theory that forgets all of the auxillary variables

**height** ()  $\rightarrow$  int

The number of edges between here and the furthest leaf.

<span id="page-9-0"></span> $\mathbf{implicants}() \rightarrow \text{nnf.Or}[\text{nnf.And}[\text{nnf.And}[\text{nnf.Var}][\text{nnf.Var}][\text{nnf.Var}]]$ 

Extract the prime implicants of the sentence.

Prime implicants are the minimal terms that imply the sentence. This method returns a disjunction of terms that's equivalent to the original sentence, and minimal, meaning that there are no terms that imply the sentence that are strict subsets of any of the terms in this representation, so no terms could be made smaller.

### **implicates**() → nnf.And[nnf.Or[nnf.Var]][nnf.Or[nnf.Var][nnf.Var]]

Extract a prime implicate cover of the sentence.

Prime implicates are the minimal implied clauses. This method returns a conjunction of clauses that's equivalent to the original sentence, and minimal, meaning that there are no clauses implied by the sentence that are strict subsets of any of the clauses in this representation, so no clauses could be made smaller.

While  $\text{implicates}($  ) returns all implicants, this method may only return some of the implicates.

### $\mathbf{implies}(other: nnf.NNF) \rightarrow bool$

Return whether other is always true if the sentence is true.

This is faster if self is a term or other is a clause.

#### **is** CNF (*strict: bool = False*)  $\rightarrow$  bool

Return whether the sentence is in the Conjunctive Normal Form.

**Parameters strict** – If True, follow the definition of the [Knowledge Compilation Map,](https://jair.org/index.php/jair/article/view/10311) requiring that a variable doesn't appear multiple times in a single clause.

```
is DNF (strict: bool = False) \rightarrow bool
```
Return whether the sentence is in the Disjunctive Normal Form.

**Parameters strict** – If True, follow the definition of the [Knowledge Compilation Map,](https://jair.org/index.php/jair/article/view/10311) requiring that a variable doesn't appear multiple times in a single term.

**is MODS**()  $\rightarrow$  bool

Return whether the sentence is in MODS form.

MODS sentences are disjunctions of terms representing models, making the models trivial to enumerate.

#### **leaf**()  $\rightarrow$  bool

True if the node doesn't have children.

That is, if the node is a variable, or one of true and false.

#### **make\_pairwise**() → nnf.NNF

Alter the sentence so that all internal nodes have two children.

This can be easier to handle in some cases.

```
make\_smooth() \rightarrow nnf.NNF
```
Transform the sentence into an equivalent smooth sentence.

#### **mark\_deterministic**() → None

Declare for optimization that this sentence is deterministic.

Note that this goes by object identity, not equality. This may matter in obscure cases where you instantiate the same sentence multiple times.

#### **marked\_deterministic**() → bool

Whether this sentence has been marked as deterministic.

**model\_count**() → int

Return the number of models the sentence has.

This can be done efficiently for sentences that are decomposable and deterministic.

#### **models**() → Iterator[Dict[Hashable, bool]]

Yield all dictionaries of values that make the sentence correct.

Much faster on sentences that are decomposable. Even faster if they're also deterministic.

 $\mathbf{negative}() \rightarrow \text{nnf.NNF}$ 

Return a new sentence that's true iff the original is false.

<span id="page-10-0"></span>**object\_count**() → int

Return the number of distinct node objects in the sentence.

**project**(*names: Iterable[Hashable]*) → nnf.NNF Dual of  $forget()$ : will forget all variables not given

```
satisfiable() → bool
```
Some set of values exists that makes the sentence correct.

This method doesn't necessarily try to find an example, which can make it faster. It's decent at decomposable sentences and sentences in CNF, and bad at other sentences.

- **satisfied by** (*model: Dict*(*Hashable, bool*)  $\rightarrow$  bool The given dictionary of values makes the sentence correct.
- $simplify$  ( $merge\_nodes: bool = True$ )  $\rightarrow$  nnf.NNF
	- Apply the following transformations to make the sentence simpler:
		- If an And node has *false* as a child, replace it by *false*
- <span id="page-11-0"></span>• If an Or node has *true* as a child, replace it by *true*
- Remove children of And nodes that are *true*
- Remove children of Or nodes that are *false*
- If an And or Or node only has one child, replace it by that child
- If an And or Or node has a child of the same type, merge them

Parameters **merge\_nodes** – if False, don't merge internal nodes. In certain cases, merging them may increase the size of the sentence.

#### **simply\_conjunct**() → bool

The children of And nodes are variables that don't share names.

#### simply disjunct()  $\rightarrow$  bool

The children of Or nodes are variables that don't share names.

### **size**() → int

The number of edges in the sentence.

Note that sentences are rooted DAGs, not trees. If a node has multiple parents its edges will still be counted just once.

**smooth**() → bool

The children of each Or node all use the same variables.

**solve**() → Optional[Dict[Hashable, bool]]

Return a satisfying model, or None if unsatisfiable.

### $\texttt{term}() \rightarrow \text{bool}$

The sentence is a term.

Terms are And nodes with variable children that don't share names.

 $to_CNF$ (*simplify: bool = True*)  $\rightarrow$  nnf.And[nnf.Or[nnf.Var]][nnf.Or[nnf.Var][nnf.Var]] Compile theory to a semantically equivalent CNF formula.

**Parameters simplify** – If True, simplify clauses even if that means eliminating variables.

**to\_DOT**(*\**, *color: bool = False*, *color\_dict: Optional[Dict[str*, *str]] = None*, *label: str = 'text'*, *label\_dict: Optional[Dict[str, str]] = None*)  $\rightarrow$  str Return a representation of the sentence in the DOT language.

[DOT](https://en.wikipedia.org/wiki/DOT_(graph_description_language)) is a graph visualization language.

- **color** If True, color the nodes. This is a bit of an eyesore, but might make them easier to understand.
- **label** If 'text', the default, label nodes with "AND", "OR", etcetera. If 'symbol', label them with unicode symbols like "" and "".
- **color\_dict** Use an alternative palette. This should be a dictionary with keys 'and', 'or', 'true', 'false', 'var' and 'neg'. Not all keys have to be included. Passing a dictionary implies color=True.
- **label dict** Use alternative labels for nodes. This should be a dictionary with keys 'and', 'or', 'true' and 'false'. Not all keys have to be included.
- **to\_MODS**() → nnf.Or[nnf.And[nnf.Var]][nnf.And[nnf.Var][nnf.Var]] Convert the sentence to a MODS sentence.

```
to_model() \rightarrow Dict[Hashable, bool]
```
If the sentence directly represents a model, convert it to that.

A sentence directly represents a model if it's a conjunction of (unique) variables, or a single variable.

 $\mathbf{valid}() \rightarrow \text{bool}$ 

Check whether the sentence is valid (i.e. always true).

This can be done efficiently for sentences that are decomposable and deterministic.

- **vars**() → FrozenSet[Hashable] The names of all variables that appear in the sentence.
- $walk() \rightarrow Iterator[nnf.NNF]$ Yield all nodes in the sentence, depth-first.

Nodes with multiple parents are yielded only once.

```
class nnf.Internal(children: Iterable[T_NNF_co] = ())
    Bases: nnf.NNF, typing.Generic
```
Base class for internal nodes, i.e. And and Or nodes.

#### **children**

```
leaf() \rightarrow bool
      True if the node doesn't have children.
```
That is, if the node is a variable, or one of true and false.

 $\texttt{map}(func: Callable[[T_NNF_co], U_NNF]) \rightarrow \text{nnf.Internal}[-U_NNF][U_NNF]$ Apply func to all of the node's children.

```
class nnf.And(children: Iterable[T_NNF_co] = ())
     Bases: nnf.Internal
```
Conjunction nodes, which are only true if all of their children are.

```
decision_node() → bool
    The sentence is a valid binary decision diagram (BDD).
```
<span id="page-12-1"></span>**class** nnf.**Or**(*children: Iterable[T\_NNF\_co] = ()*) Bases: [nnf.Internal](#page-12-0)

Disjunction nodes, which are true if any of their children are.

```
decision_node() → bool
     The sentence is a valid binary decision diagram (BDD).
```
**class** nnf.**Var**(*name: Hashable*, *true: bool = True*) Bases: nnf. NNF

A variable, or its negation.

If its name is a string, its repr will use that name directly. Otherwise it will use more ordinary constructor syntax.

```
\Rightarrow a = Var('a')
>>> a
a
>>> ~a
\sima
\Rightarrow b = Var('b')
>>> a | ~b == Or({Var('a', True), Var('b', False)})
True
>>> Var(10)
```
(continues on next page)

(continued from previous page)

```
Var(10)
>>> Var(('a', 'b'), False)
\nuVar(('a', 'b'))
```
<span id="page-13-2"></span>**static aux**() → nnf.Var Create an auxiliary variable with a unique label.

**decision\_node**() → bool The sentence is a valid binary decision diagram (BDD).

**name**

**true**

**class** nnf.**Aux**(*hex=None*, *bytes=None*, *bytes\_le=None*, *fields=None*, *int=None*, *version=None*, *\**, *is\_safe=<SafeUUID.unknown: None>*) Bases: uuid.UUID

Unique UUID labels for auxiliary variables.

Don't instantiate directly, call  $Var.aux()$  instead.

nnf.**all\_models**(*names: Iterable[Hashable]*) → Iterator[Dict[Hashable, bool]] Yield dictionaries with all possible boolean values for the names.

```
>>> list(all_models(["a", "b"]))
[{'a': False, 'b': False}, {'a': False, 'b': True}, ...
```
nnf.**complete\_models**(*models: Iterable[Dict[Hashable, bool]], names: Iterable[Hashable]*) → Iterator[Dict[Hashable, bool]]

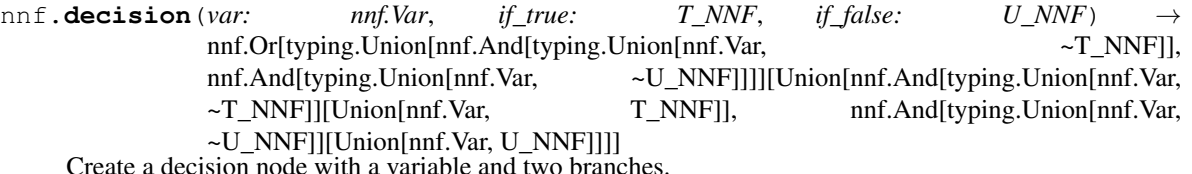

### **Parameters**

- **var** The variable node to decide on.
- **if**  $true$  The branch if the decision is true.
- **if** false The branch if the decision is false.

```
nnf.true = true
```
A node that's always true. Technically an And node without children.

```
nnf.false = false
```
A node that's always false. Technically an Or node without children.

## <span id="page-13-0"></span>**2.2 Submodules**

### <span id="page-13-1"></span>**2.3 nnf.operators module**

Convenience functions for logical relationships that are not part of NNF.

<span id="page-14-3"></span>These functions will simulate those relationships, often by doubling sentences or altering their structure to negate them. This makes them inefficient.

- nnf.operators.**xor**(*a: nnf.NNF*, *b: nnf.NNF*) → nnf.Or[nnf.And[nnf.NNF]][nnf.And[nnf.NNF][nnf.NNF]] Exactly one of the operands is true.
- nnf.operators.**nand**(*a: nnf.NNF*, *b: nnf.NNF*)  $\rightarrow$  nnf.Or[nnf.NNF][nnf.NNF] At least one of the operands is false.
- nnf.operators.**nor**(*a: nnf.NNF*, *b: nnf.NNF*) → nnf.And[nnf.NNF][nnf.NNF] Both of the operands are false.
- nnf.operators.implies (*a: nnf.NNF*, *b: nnf.NNF*)  $\rightarrow$  nnf.Or[nnf.NNF][nnf.NNF] b is true whenever a is true.
- nnf.operators.implied\_by(*a: nnf.NNF*, *b: nnf.NNF*)  $\rightarrow$  nnf.Or[nnf.NNF][nnf.NNF] a is true whenever b is true.
- nnf.operators.**iff**(*a: nnf.NNF*, *b: nnf.NNF*) → nnf.Or[nnf.And[nnf.NNF]][nnf.And[nnf.NNF][nnf.NNF]] a is true if and only if b is true.
- nnf.operators.**and** (*a: T\_NNF*, *b: U\_NNF*)  $\rightarrow$  nnf.And[typing.Union[~T\_NNF, ~U\_NNF]][Union[T\_NNF, U\_NNF]] a and b are both true. Included for completeness.
- nnf.operators.**or\_**(*a: T\_NNF*, *b: U\_NNF*) → nnf.Or[typing.Union[~T\_NNF, ~U\_NNF]][Union[T\_NNF, U\_NNF]] a or b is true. Included for completeness.

### <span id="page-14-0"></span>**2.4 nnf.dimacs module**

A parser and serializer for the DIMACS [CNF and SAT formats.](https://www.cs.ubc.ca/~hoos/SATLIB/benchm.html)

<span id="page-14-1"></span>nnf.dimacs.**dump**(*obj: nnf.NNF*, *fp: TextIO*, *\**, *num\_variables: Optional[int] = None*, *var\_labels: Optional[Dict[Hashable*, *int]] = None*, *comment\_header: Optional[str] = None*, *mode:*  $str = 'sat') \rightarrow None$ 

Dump a sentence into an open file in a DIMACS format.

Variable names have to be integers. If the variables in the sentence you want to dump are not integers, you can pass a var\_labels dictionary to map names to integers.

### **Parameters**

- **obj** The sentence to dump.
- **fp** The open file.
- **num\_variables** Override the number of variables, in case there are variables that don't appear in the sentence.
- **var\_labels** A dictionary mapping variable names to integers, to rename non-integer variables.
- **comment** header A comment to include at the top of the file. May include newlines.
- **mode** Either 'sat' to dump in the general SAT format, or 'cnf' to dump in the specialized CNF format.
- <span id="page-14-2"></span>nnf.dimacs.**load**(*fp: TextIO*) → Union[nnf.NNF, nnf.And[nnf.Or[nnf.Var]][nnf.Or[nnf.Var][nnf.Var]]] Load a sentence from an open file.

The format is automatically detected.

<span id="page-15-3"></span>nnf.dimacs.dumps(*obj: nnf.NNF*, \*, *num\_variables: Optional[int] = None*, *var\_labels: Optional[Dict[Hashable*, *int]] = None*, *comment\_header: Optional[str] = None*, *mode:*  $str = 'sat') \rightarrow str$ Like  $dump$  (), but to a string instead of to a file.

- nnf.dimacs.**loads**(*s: str*) → Union[nnf.NNF, nnf.And[nnf.Or[nnf.Var]][nnf.Or[nnf.Var][nnf.Var]]] Like  $load()$ , but from a string instead of from a file.
- <span id="page-15-1"></span>**exception** nnf.dimacs.**DimacsError** Bases: Exception

```
exception nnf.dimacs.EncodeError
   nnf.dimacs.DimacsError
```

```
exception nnf.dimacs.DecodeError
   nnf.dimacs.DimacsError
```
### <span id="page-15-0"></span>**2.5 nnf.dsharp module**

Interoperability with [DSHARP.](https://github.com/QuMuLab/dsharp)

load and loads can be used to parse files created by DSHARP's -Fnnf option.

compile invokes DSHARP directly to compile a sentence. This requires having DSHARP installed.

The parser was derived by studying DSHARP's output and source code. This format might be some sort of established standard, in which case this parser might reject or misinterpret some valid files in the format.

DSHARP may not work properly for some (usually trivially) unsatisfiable sentences, incorrectly reporting there's a solution. This bug dates back to sharpSAT, on which DSHARP was based:

<https://github.com/marcthurley/sharpSAT/issues/5>

It was independently discovered by hypothesis during testing of this module.

nnf.dsharp.**load**(*fp: TextIO*, *var\_labels: Optional[Dict[int*, *Hashable]] = None*) → nnf.NNF Load a sentence from an open file.

An optional var\_labels dictionary can map integers to other names.

nnf.dsharp.**loads**(*s: str*, *var\_labels: Optional[Dict[int*, *Hashable]] = None*) → nnf.NNF Load a sentence from a string.

<span id="page-15-2"></span>nnf.dsharp.**compile**(*sentence: nnf.And[nnf.Or[nnf.Var]][nnf.Or[nnf.Var][nnf.Var]], executable: str = 'dsharp', smooth: bool = False, timeout: Optional[int] = None, extra\_args: Se* $quence[str] = () \rightarrow nnf.NNF$ 

Run DSHARP to compile a CNF sentence to (s)d-DNNF.

This requires having DSHARP installed.

The returned sentence will be marked as deterministic.

- **sentence** The CNF sentence to compile.
- **executable** The path of the dsharp executable. If the executable is in your PATH there's no need to set this.
- **smooth** Whether to produce a smooth sentence.
- **timeout** Tell DSHARP to give up after a number of seconds.
- **extra\_args** Extra arguments to pass to DSHARP.

### <span id="page-16-2"></span><span id="page-16-0"></span>**2.6 nnf.amc module**

An implementation of [algebraic model counting.](https://arxiv.org/abs/1211.4475)

<span id="page-16-1"></span>nnf.amc.**eval**(*node: nnf.NNF, add: Callable[[T, T], T], mul: Callable[[T, T], T], add\_neut: T, mul\_neut: T, labeling: Callable[[nnf.Var], T]*)  $\rightarrow$  T

Execute an AMC technique, given a semiring and a labeling function.

#### **Parameters**

- **node** The sentence to calculate the value of.
- **add** The operator, to combine  $nnf$ . Or nodes.
- **mul** The operator, to combine nnf. And nodes.
- **add** neut  $-e^{\Lambda}$ , the neutral element of the operator.
- **mul\_neut** e^, the neutral element of the operator.
- **labeling** The labeling function, to assign a value to each variable node.

nnf.amc.**reduce**(*node: nnf.NNF, add\_key: Optional[Callable[[T], Any]], mul: Callable[[T, T], T], add\_neut: T, mul\_neut: T, labeling: Callable[[nnf.Var], T]*)  $\rightarrow$  nnf.NNF Execute AMC reduction on a sentence.

In AMC reduction, the operator must be max on some total order, and the branches of the sentence that don't contribute to the maximum value are removed. This leaves a simpler sentence with only the models with a maximum value.

#### **Parameters**

- **node** The sentence.
- **add\_key** A function given to max's key argument to determine the total order of the operator. Pass None to use the default ordering.
- $mu1 See eval()$  $mu1 See eval()$ .
- **add\_neut** See [eval\(\)](#page-16-1).
- $mul\_neut See eval().$  $mul\_neut See eval().$  $mul\_neut See eval().$
- **labeling** See [eval\(\)](#page-16-1).

Returns The transformed sentence.

- nnf.amc.**SAT**(*node: nnf.NNF*)  $\rightarrow$  bool Determine whether a DNNF sentence is satisfiable.
- nnf.amc.**NUM SAT**(*node: nnf.NNF*)  $\rightarrow$  int Determine the number of models that satisfy a sd-DNNF sentence.
- nnf.amc.**WMC**(*node: nnf.NNF, weights: Callable[[nnf.Var], float]*) → float Model counting of sd-DNNF sentences, weighted by variables.

### **Parameters**

- **node** The sentence to measure.
- **weights** A dictionary mapping variable nodes to weights.
- nnf.amc.**PROB**(*node: nnf.NNF, probs: Dict[Hashable, float]*) → float Model counting of d-DNNF sentences, weighted by probabilities.

- **node** The sentence to measure.
- **probs** A dictionary mapping variable names to probabilities.

<span id="page-17-2"></span>nnf.amc.**GRAD**(*node: nnf.NNF, probs: Dict[Hashable, float], k: Optional[Hashable] = None*)  $\rightarrow$  Tuple[float, float]

Calculate a gradient of a d-DNNF sentence being true depending on the value of a variable, given probabilities for all variables.

#### **Parameters**

- **node** The sentence.
- **probs** A dictionary mapping variable names to probabilities.
- **k** The name of the variable to check relative to.

Returns A tuple of two floats (probability, gradient).

nnf.amc.**MPE**(*node: nnf.NNF, probs: Dict[Hashable, float]*) → float

nnf.amc.**maxplus\_reduce**(*node: nnf.NNF, labels: Dict[nnf.Var, float]*) → nnf.NNF Execute AMC reduction using the maxplus algebra.

#### **Parameters**

- **node** The sentence.
- **labels** A dictionary mapping variable nodes to numbers.

### <span id="page-17-0"></span>**2.7 nnf.tseitin module**

Transformations using the well-known [Tseitin encoding.](https://en.wikipedia.org/wiki/Tseytin_transformation)

The Tseitin transformation converts any arbitrary circuit to one in CNF in polynomial time/space. It does so at the cost of introducing new variables (one for each logical connective in the formula).

```
nnf.tseitin.to_CNF(theory: nnf.NNF, simplify: bool = True) →
                     nnf.And[nnf.Or[nnf.Var]][nnf.Or[nnf.Var][nnf.Var]]
    Convert an NNF into CNF using the Tseitin Encoding.
```
**Parameters** 

- **theory** Theory to convert.
- **simplify** If True, simplify clauses even if that means eliminating variables.

### <span id="page-17-1"></span>**2.8 nnf.kissat module**

Interoperability with [kissat.](http://fmv.jku.at/kissat/)

solve invokes the SAT solver directly on the given theory.

```
nnf.kissat.solve(sentence: nnf.And[nnf.Or[nnf.Var]][nnf.Or[nnf.Var][nnf.Var]], extra_args: Se-
                            quence[str] = () \rightarrow \text{Optional}[\text{Dict}[\text{Hashable}, \text{bool}]]
```
Run kissat to compute a satisfying assignment.

- **sentence** The CNF sentence to solve.
- **extra\_args** Extra arguments to pass to kissat.

# <span id="page-18-1"></span><span id="page-18-0"></span>**2.9 nnf.pysat module**

- nnf.pysat.**satisfiable**(*sentence: nnf.And[nnf.Or[nnf.Var]][nnf.Or[nnf.Var][nnf.Var]]*) → bool Return whether a CNF sentence is satisfiable.
- nnf.pysat.**solve**(*sentence: nnf.And[nnf.Or[nnf.Var]][nnf.Or[nnf.Var][nnf.Var]]*) → Optional[Dict[Hashable, bool]] Return a model of a CNF sentence, or None if unsatisfiable.
- nnf.pysat.**models**(*sentence: nnf.And[nnf.Or[nnf.Var]][nnf.Or[nnf.Var][nnf.Var]]*) → Iterator[Dict[Hashable, bool]] Yield all models of a CNF sentence.
- nnf.pysat.**available = False** Indicates whether the PySAT library is installed and available for use.

### Command line interface

<span id="page-20-0"></span>Some of python-nnf's functionality is exposed through a command line tool. It can be invoked as pynnf or python3 -m nnf.

### <span id="page-20-1"></span>**3.1 SAT solving**

pynnf sat tests whether a sentence is satisfiable, while pynnf sharpsat counts how many solutions it has.

Add -v to get extra information about the sentence and the running time.

Example:

```
$ pynnf sat uf20-01.cnf
SATISFIABLE
```
Beware that it's much slower than dedicated solvers like [MiniSat.](http://minisat.se/)

### <span id="page-20-2"></span>**3.2 Sentence summary**

pynnf info shows basic information about a sentence.

Examples:

```
$ pynnf info uf20-01.cnf
Sentence is in CNF.
Variables: 20
Size: 360
Clauses: 90
Clause size: 3
$ pynnf info uf100-016.cnf.nnf
Sentence is decomposable.
```
(continues on next page)

(continued from previous page)

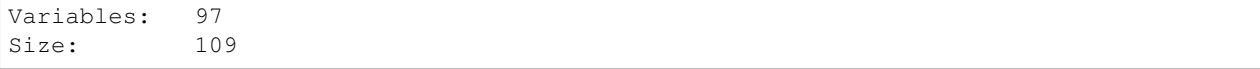

## <span id="page-21-0"></span>**3.3 Visualizing sentences**

pynnf draw converts sentences to a [DOT](https://en.wikipedia.org/wiki/DOT_(graph_description_language)) representation, and either outputs that or feeds it to dot to immediately output an image.

Immediately outputting an image requires having dot installed. It's done when the output file has an image extension, or when a format is passed with the  $-f$  flag.

Examples:

```
$ pynnf draw uf20-01.nnf out.png # Create a PNG image
$ pynnf draw uf20-01.nnf out.gv # Create a DOT representation
$ pynnf draw uf20-01.nnf out.pdf # Create a PDF vector image
$ pynnf draw -f png uf20-01.nnf - | convert -flip - out.png # Output a PNG image to
˓→be processed by imagemagick
```
See pynnf draw --help for more information.

### **Caveats**

<span id="page-22-0"></span>There are a few things to keep in mind when using python-nnf.

### <span id="page-22-1"></span>**4.1 Node duplication**

If the same node occurs multiple times in a sentence, then it often pays to make sure that it isn't created multiple times. Here's a (contrived) example of two ways to construct the same sentence:

```
>>> inefficient = And({
... Or({A, B}),
... And({A, Or({A, B})}),
... })
>>> dup_node = Or(\{A, B\})>>> efficient = And({
... dup_node,
... And({A, dup_node}),
... })
```
These objects behave identically, but the first one stores the node  $\circ$ r({A, B}) twice, and the other stores it only once. That means the second one uses less memory.

For a lot of sentences, this isn't worth worrying about. But if you have many nodes that occur multiple times, and they descend from nodes that occur multiple times, you may end up using a lot more memory than necessary.

The .object\_count() and .deduplicate() methods exist to diagnose this problem. .object\_count() tells you how many actual objects are used to represent the sentence, and .deduplicate() returns a maximally compact copy.

If . deduplicate() changes the value of . object\_count() a lot then the sentence could benefit from watching out not to create objects multiple times.

```
>>> inefficient.object_count()
6
```
(continues on next page)

(continued from previous page)

```
>>> inefficient.deduplicate().object_count()
5
```
In this case the difference is pretty small.

# <span id="page-23-0"></span>**4.2 Decomposability and determinism**

A lot of methods are much faster to perform on sentences that are decomposable or deterministic, such as model enumeration.

Decomposability is automatically detected.

Determinism is too expensive to automatically detect, but it can give a huge speedup. If you know a sentence to be deterministic, run .mark\_deterministic() to enable the relevant optimizations.

A compiler like [DSHARP](https://github.com/QuMuLab/dsharp) may be able to convert some sentences into equivalent deterministic decomposable sentences. The output of DSHARP can be loaded using the  $nnf$ .  $dsharp$  module. Sentences returned by  $nnf$ . [dsharp.compile\(\)](#page-15-2) are automatically marked as deterministic.

## <span id="page-23-1"></span>**4.3 Other duplication inefficiencies**

Even when properly deduplicated, the kind of sentence that's vulnerable to node duplication might still be inefficient to work with for some operations.

A known offender is equality (==). Currently, if two of such sentences are compared that are equal but don't share any objects, it takes a very long time even if both sentences don't have any duplication within themselves.

Introduction

<span id="page-24-0"></span>Sentences are made up of nodes. To start with, define some variables:

```
>>> from nnf import Var
>>> A, B, C = Var('A'), Var('B'), Var('C')
```
Then, if you want to write the sentence "A or B":

**>>> from nnf import** Or  $\Rightarrow$  sentence =  $Or(\{A, B\})$ **>>>** sentence = A | B # alternative syntax

Or "B and not C":

```
>>> from nnf import And
\Rightarrow sentence = And(\{B, \sim C\})
>>> sentence = B & ~C
```
Of course you can nest these, for more interesting sentences:

>>> sentence =  $Or(\{And(\{A, B\})$ ,  $And(\{\sim B, C\})\})$ 

You can ask queries, and perform transformations:

```
>>> sentence.decomposable()
True
>>> sentence.smooth()
False
>>> list(sentence.models())
[{'A': True, 'B': True, 'C': True}, {'A': True, 'B': False, ...
>>> new = sentence.condition({'B': True})
>>> new
Or({And({A, true}), And({false, C})})
>>> list(new.models())
[{'A': True, 'C': True}, {'A': True, 'C': False}]
```
(continues on next page)

**>>>** new.simplify() A

(continued from previous page)

Indices and tables

- <span id="page-26-0"></span>• genindex
- modindex
- search

Python Module Index

### <span id="page-28-0"></span>n

nnf, [5](#page-8-1) nnf.amc, [13](#page-16-0) nnf.dimacs, [11](#page-14-0) nnf.dsharp, [12](#page-15-0) nnf.kissat, [14](#page-17-1) nnf.operators, [10](#page-13-1) nnf.pysat, [15](#page-18-0) nnf.tseitin, [14](#page-17-0)

### Index

## <span id="page-30-0"></span>A

all\_models() (*in module nnf*), [10](#page-13-3) And (*class in nnf*), [9](#page-12-3) and\_() (*in module nnf.operators*), [11](#page-14-3) Aux (*class in nnf*), [10](#page-13-3) aux() (*nnf.Var static method*), [10](#page-13-3) available (*in module nnf.pysat*), [15](#page-18-1)

# C

children (*nnf.Internal attribute*), [9](#page-12-3) clause() (*nnf.NNF method*), [5](#page-8-3) compile() (*in module nnf.dsharp*), [12](#page-15-3) complete\_models() (*in module nnf*), [10](#page-13-3) condition() (*nnf.NNF method*), [5](#page-8-3) consistent() (*nnf.NNF method*), [5](#page-8-3) contradicts() (*nnf.NNF method*), [5](#page-8-3)

# D

decision() (*in module nnf*), [10](#page-13-3) decision\_node() (*nnf.And method*), [9](#page-12-3) decision\_node() (*nnf.NNF method*), [5](#page-8-3) decision\_node() (*nnf.Or method*), [9](#page-12-3) decision\_node() (*nnf.Var method*), [10](#page-13-3) DecodeError, [12](#page-15-3) decomposable() (*nnf.NNF method*), [5](#page-8-3) deduplicate() (*nnf.NNF method*), [5](#page-8-3) deterministic() (*nnf.NNF method*), [6](#page-9-2) DimacsError, [12](#page-15-3) dump() (*in module nnf.dimacs*), [11](#page-14-3) dumps() (*in module nnf.dimacs*), [11](#page-14-3)

## E

EncodeError, [12](#page-15-3) entails() (*nnf.NNF method*), [6](#page-9-2) equivalent() (*nnf.NNF method*), [6](#page-9-2) eval() (*in module nnf.amc*), [13](#page-16-2)

## F

false (*in module nnf*), [10](#page-13-3)

flat() (*nnf.NNF method*), [6](#page-9-2) forget() (*nnf.NNF method*), [6](#page-9-2) forget\_aux() (*nnf.NNF method*), [6](#page-9-2)

### G

GRAD() (*in module nnf.amc*), [14](#page-17-2)

### H

height() (*nnf.NNF method*), [6](#page-9-2)

### I

iff() (*in module nnf.operators*), [11](#page-14-3) implicants() (*nnf.NNF method*), [6](#page-9-2) implicates() (*nnf.NNF method*), [6](#page-9-2) implied\_by() (*in module nnf.operators*), [11](#page-14-3) implies() (*in module nnf.operators*), [11](#page-14-3) implies() (*nnf.NNF method*), [6](#page-9-2) Internal (*class in nnf*), [9](#page-12-3) is\_CNF() (*nnf.NNF method*), [6](#page-9-2) is\_DNF() (*nnf.NNF method*), [6](#page-9-2) is\_MODS() (*nnf.NNF method*), [7](#page-10-1)

### L

leaf() (*nnf.Internal method*), [9](#page-12-3) leaf() (*nnf.NNF method*), [7](#page-10-1) load() (*in module nnf.dimacs*), [11](#page-14-3) load() (*in module nnf.dsharp*), [12](#page-15-3) loads() (*in module nnf.dimacs*), [12](#page-15-3) loads() (*in module nnf.dsharp*), [12](#page-15-3)

### M

make\_pairwise() (*nnf.NNF method*), [7](#page-10-1) make\_smooth() (*nnf.NNF method*), [7](#page-10-1) map() (*nnf.Internal method*), [9](#page-12-3) mark\_deterministic() (*nnf.NNF method*), [7](#page-10-1) marked\_deterministic() (*nnf.NNF method*), [7](#page-10-1) maxplus\_reduce() (*in module nnf.amc*), [14](#page-17-2) model\_count() (*nnf.NNF method*), [7](#page-10-1) models() (*in module nnf.pysat*), [15](#page-18-1)

models() (*nnf.NNF method*), [7](#page-10-1) MPE() (*in module nnf.amc*), [14](#page-17-2)

### N

name (*nnf.Var attribute*), [10](#page-13-3) nand() (*in module nnf.operators*), [11](#page-14-3) negate() (*nnf.NNF method*), [7](#page-10-1) NNF (*class in nnf*), [5](#page-8-3) nnf (*module*), [5](#page-8-3) nnf.amc (*module*), [13](#page-16-2) nnf.dimacs (*module*), [11](#page-14-3) nnf.dsharp (*module*), [12](#page-15-3) nnf.kissat (*module*), [14](#page-17-2) nnf.operators (*module*), [10](#page-13-3) nnf.pysat (*module*), [15](#page-18-1) nnf.tseitin (*module*), [14](#page-17-2) nor() (*in module nnf.operators*), [11](#page-14-3) NUM\_SAT() (*in module nnf.amc*), [13](#page-16-2)

# O

object\_count() (*nnf.NNF method*), [7](#page-10-1) Or (*class in nnf*), [9](#page-12-3) or\_() (*in module nnf.operators*), [11](#page-14-3)

### P

PROB() (*in module nnf.amc*), [13](#page-16-2) project() (*nnf.NNF method*), [7](#page-10-1)

# R

reduce() (*in module nnf.amc*), [13](#page-16-2)

# S

SAT() (*in module nnf.amc*), [13](#page-16-2) satisfiable() (*in module nnf.pysat*), [15](#page-18-1) satisfiable() (*nnf.NNF method*), [7](#page-10-1) satisfied\_by() (*nnf.NNF method*), [7](#page-10-1) simplify() (*nnf.NNF method*), [7](#page-10-1) simply\_conjunct() (*nnf.NNF method*), [8](#page-11-0) simply\_disjunct() (*nnf.NNF method*), [8](#page-11-0) size() (*nnf.NNF method*), [8](#page-11-0) smooth() (*nnf.NNF method*), [8](#page-11-0) solve() (*in module nnf.kissat*), [14](#page-17-2) solve() (*in module nnf.pysat*), [15](#page-18-1) solve() (*nnf.NNF method*), [8](#page-11-0)

## T

term() (*nnf.NNF method*), [8](#page-11-0) to\_CNF() (*in module nnf.tseitin*), [14](#page-17-2) to\_CNF() (*nnf.NNF method*), [8](#page-11-0) to\_DOT() (*nnf.NNF method*), [8](#page-11-0) to\_model() (*nnf.NNF method*), [8](#page-11-0) to\_MODS() (*nnf.NNF method*), [8](#page-11-0) true (*in module nnf*), [10](#page-13-3)

true (*nnf.Var attribute*), [10](#page-13-3)

### $\mathsf{V}$

valid() (*nnf.NNF method*), [9](#page-12-3) Var (*class in nnf*), [9](#page-12-3) vars() (*nnf.NNF method*), [9](#page-12-3)

### W

walk() (*nnf.NNF method*), [9](#page-12-3) WMC() (*in module nnf.amc*), [13](#page-16-2)

### X

xor() (*in module nnf.operators*), [11](#page-14-3)